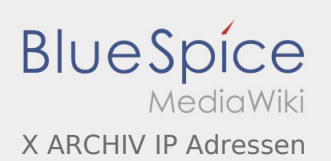

# Inhaltsverzeichnis

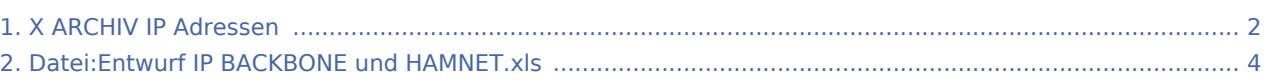

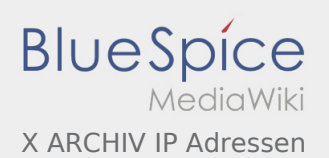

# <span id="page-1-0"></span>X ARCHIV IP Adressen

Das Hamnet verwendet für den Netzaufbau die Zuweisung des AMPR IP Adressenraumes für Österreich. Dieser ist 44.143.x.x. Um die Integration der Bestands AMPR Adressen mit dem HAMNET zu erreichen, findet eine Zusammenfassung der Adressräume statt. Dabei wird in naher Zukunft eine Neuzuweisung der AMPR Adressen für AX25 stattfinden.

Eine wesentliche Neuerung zu statischen Zuteilungen sind nun auch die imische Adressvergaben für die Usereinstiege am HAMNET. Ein in in Entwicklung befindliches DNS-Kon || ||t zur Wahrung der Aktualität der dynamischen User-Adressen (im Hinblick auf die Namensauflösung) wird daher ebenfalls integraler Bestandteil des HAMNET sein. Info über die Topologie des Netzes kann hier entnommen werden  $\overline{\phantom{a}}$ OE1-OE2-OE3-OE4-OE5-OE6- Netzwerktopologie HAMNET OE1 Project Name Design No.: Filename Name Name Index 25.03.09 oe6rke ย. OE6RKE 24/04/2009 REVISED ÖVSV – HAMNET E1 WDS  $\frac{5}{2}$ Physik CL = WDS Client AP = WDS AP DE tXCA<br>fienerber Wienerberg<br>143.249.10 44.143.249.10/24 (44.143.249.1-9) 44.143.8.126/25 (loc1 oe1) OE4XSB<br>mntamnte Brenntenriegel 44.143.250.20/24 (44.143.250.11-19) HAMNET-4XSB-1XCA 44.143.250.253/24 DNS Server OE1: 44.143.8.20 5705 10 Mhz OE1XHQ<br>CHXH∃C Eisvoglgasse 44.143.249.20/24 (44.143.249.11-19) 44.143.8.254/25 (loc2 oe1) 44.143.1.254/24 (dhcp 2 oe1) OE1XIW AKH 44.143.249.30/24 (44.143.249.21-29) 44.143.9.126/25 (loc3 oe1) 44.143.2.254/24 (dhcp 3 oe1) HAMNET-1XHQ-1XCA 5680 10 Mhz 5695 10 Mhz HAMNET-1XIW-1XCA

#### Koordination

Es gibt 4 Zonen, welche die nicht AX25 Adressen entsprechend autonom nach dem dem IP Schema verwalten. Jedem LV stehenen Backbone- sowie User- und Diensteadressbereiche und Transfernetze (Nachbarland-Links) zur Verfügung.

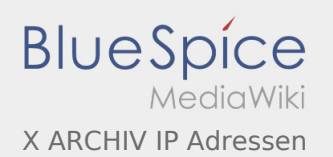

Die Zonen sind:

- Zone Nord (OE3 und OE5)
- Zone Ost (OE1 und OE4)
- Zone West (OE2, OE7 und OE9)
- Zone Süd (OE6 und OE8)

Die AMPR AX25 Bereiche sind ebenfalls entsprechend pro LV zugewiesen und werden über die bestehende Administration verwaltet.

Details der IP Koordinationsliste kann hier entnommen werden: [Datei:Entwurf IP BACKBONE und HAMNET.xls](#page-3-0)

#### BGP Segmentierung

Um die Konfigurationsaufwände so gering wie möglich zu halten, tauschen die Router mittels BGP (Border Gateway Protocol) die Routinginformation entsprechend aus. Um die Sache ein bischen zu verteilen liegt folgender Schlüssel vor:

- OE1: BGP AS-NR: 64512(-64519)
- OE2: BGP AS-NR: 64520(-64529)
- OE3: BGP AS-NR: 64530(-64539)
- OE4: BGP AS-NR: 64540(-64549)
- OE5: BGP AS-NR: 64550(-64559)
- OE6: BGP AS-NR: 64560(-64569)
- OE7: BGP AS-NR: 64570(-64579)
- OE8: BGP AS-NR: 64580(-64589)
- OE9: BGP AS-NR: 64590(-64599)

Dabei ist wichtig festzuhalten, dass die verwendeten AS Nummern aus den private Bereiches sind und somit nicht extern verwaltet werden müssen.

# <span id="page-3-0"></span>Datei:Entwurf IP BACKBONE und HAMNET.xls

- Datei
- [Dateiversionen](#page-3-1)
- [Dateiverwendung](#page-3-2)

Entwurf IP\_BACKBONE\_und\_HAMNET.xls (Dateigröße: 313 KB, MIME-Typ: application/vnd.ms-excel) **Warnung:** Dieser Dateityp kann böswilligen Programmcode enthalten. Durch das Herunterladen und Öffnen der Datei kann Ihr Computer beschädigt werden.

### <span id="page-3-1"></span>Dateiversionen

Klicken Sie auf einen Zeitpunkt, um diese Version zu laden.

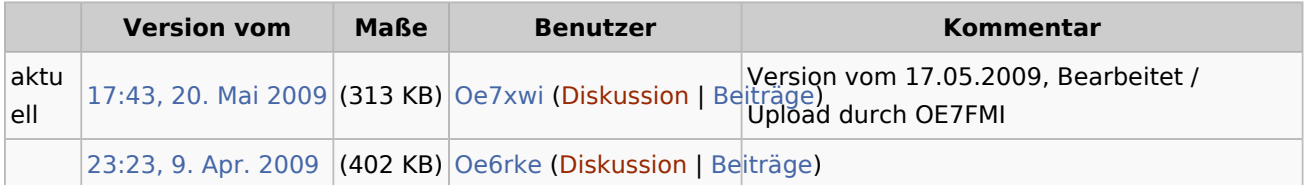

Du kannst diese Datei nicht überschreiben.

### <span id="page-3-2"></span>Dateiverwendung

Die folgenden 2 Seiten verwenden diese Datei:

- [Adressierung in OE](https://wiki.oevsv.at/wiki/Adressierung_in_OE)
- [X ARCHIV IP Adressen OE](https://wiki.oevsv.at/wiki/X_ARCHIV_IP_Adressen_OE)